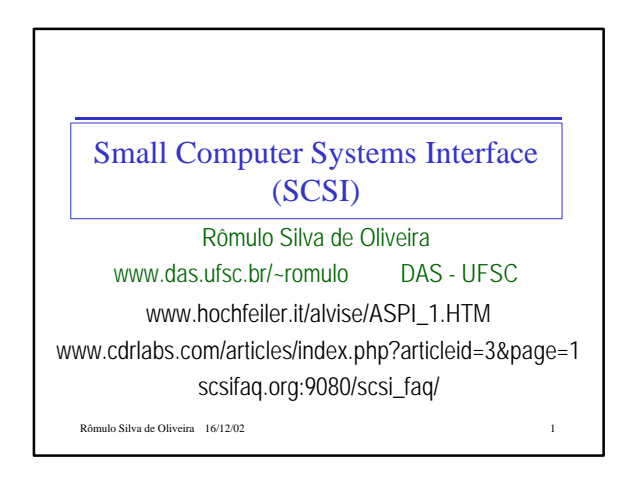

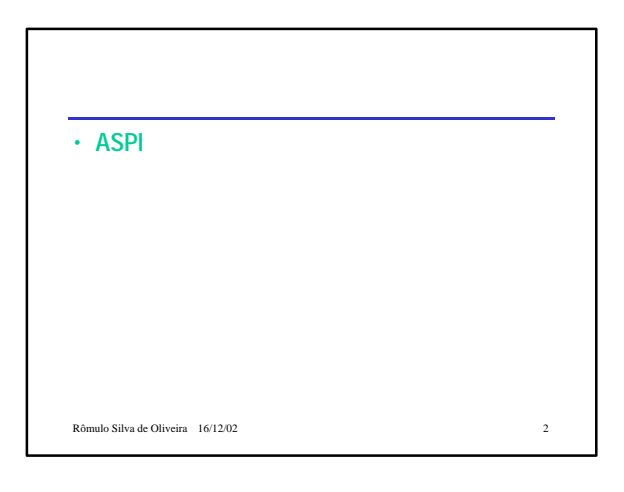

#### Rômulo Silva de Oliveira 16/12/02 3 ASPI • Adaptec facilitou a programação de dispositivos SCSI2 através dos "ASPI drivers" – ASPI significa "Advanced SCSI Programming Interface" • ASPI fornece uma maneira fácil de: – Gerenciar dispositivos SCSI2 – Enviar comandos SCCI2 para eles • ASPI também pode ser usado na prática para gerenciar dispositivos SCSI3 e enviar comandos SCSI3 para eles Rômulo Silva de Oliveira 16/12/02 4 ASPI no Windows • Suporte para ASPI era fornecido no MS-DOS por um driver incluido no arquivo CONFIG.SYS – ASPI4DOS.SYS • Em Windows 3.1x suporte era provido por – WINASPI.DLL • Nas plataformas Win32 o suporte para programação ASPI é fornecido por – Windows 95, 98 e ME • WNASPI32.DLL, APIX.VXD, ASPIENUM.VXD – Windows NT, 2000 e XP • WNASPI32.DLL, ASPI32.SYS

#### ASPI no Windows

- Adaptec costumava ajudar os programadores:
- ASPI32.EXE

– Utilitário para atualizar ASPI em Windows 95 e NT • ASPICHK.EXE

- Utilitário para verificar a instalação,usado para determinar se suporte ASPI está apropriadamente instalado e também para descobrir qual versão está instalada
- Rômulo Silva de Oliveira 16/12/02 5 • ASPI SDK, "ASPI Software Development Kit"

#### ASPI no Windows

- www.adaptec.com
- Atualmente menos coisas são fornecidas gratuitamente
- Texto com explicações e código: – ftp://ftp.adaptec.com/obsolete/adaptec/aspi\_w32.txt

#### ASPI no Windows

- O coração da programação ASPI no Windows é a biblioteca WNASPI32.DLL
- Suporte ASPI provido por WNASPI32.DLL consiste de 5 funções e 8 comandos ASPI para o programador usar
- Entre as 5 funções apenas 2 delas são realmente importantes
	- GetASPI32SupportInfo
	- SendASPI32Command

Rômulo Silva de Oliveira 16/12/02

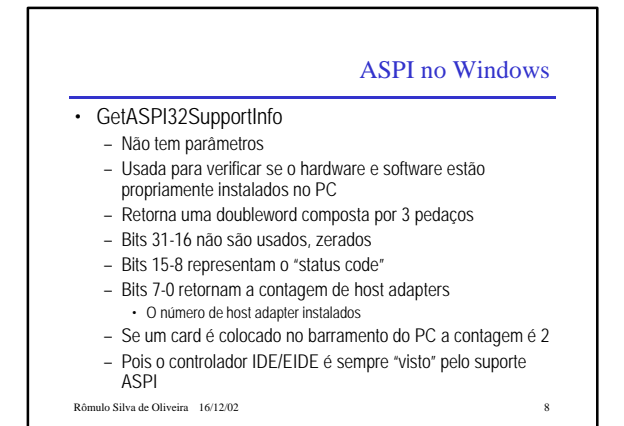

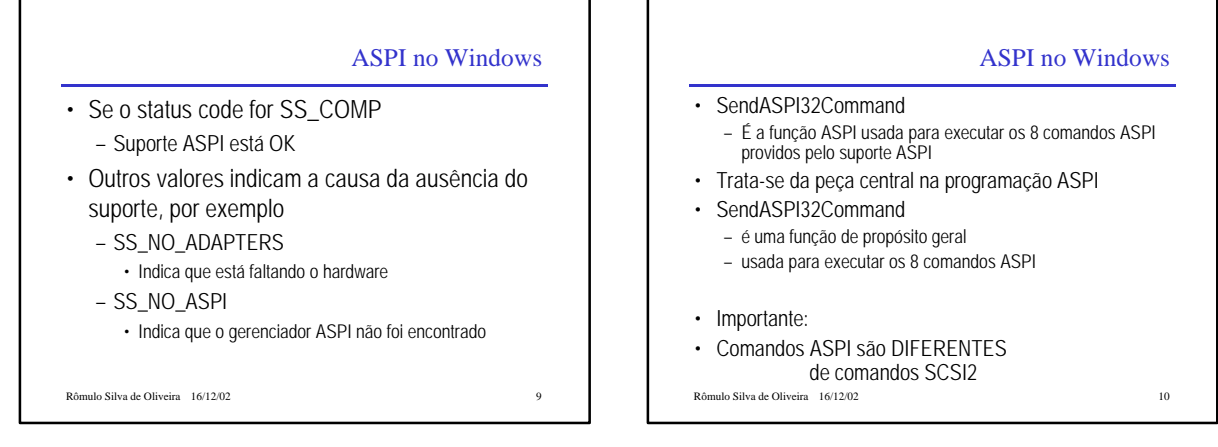

#### Comandos ASPI

- Comandos ASPI podem ser síncronos ou assíncronos
- **Comandos ASPI síncronos**
- Inquiry: obtém informação dos host adapters instalados
- Get device type: obtém o tipo de dispositivo em um endereço SCSI específico
- Abort SRB: cancela um comando ASPI prévio
- Get disk info: obtém informação do BIOS sobre discos SCSI2 (Win95)
- Rescan SCSI2 bus:solicita nova varredura do bus
- dispositivos específicos<br>
Rômulo Silva de Oliveira 16/12/02 • Get/set timeouts: gets/sets SRB timeouts com relação a

### Comandos ASPI • Comandos ASPI assíncronos • Exec SCSI2 command: envia um comando SCSI2 para um dispositivo SCSI2 alvo • Reset device: envia uma mensagem "Bus Device Reset" para um dispositivo SCSI2 alvo • O uso apropriado dos comandos ASPI é por conta do programador • Os comandos ASPI mais utilizados são "Inquiry", "Get

device type" e "Exec SCSI2 command"

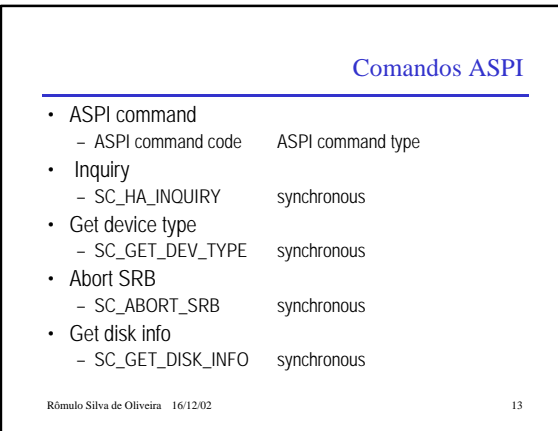

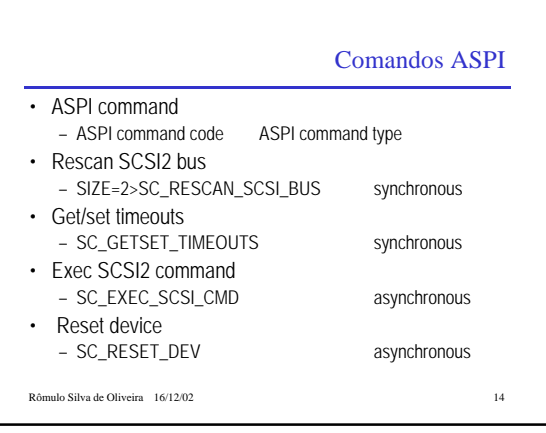

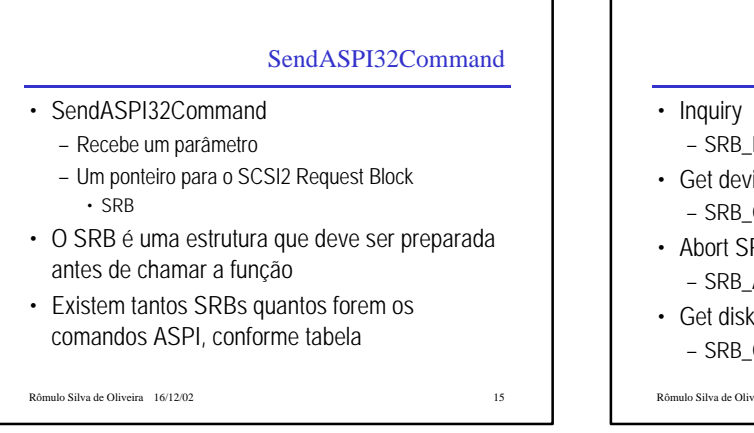

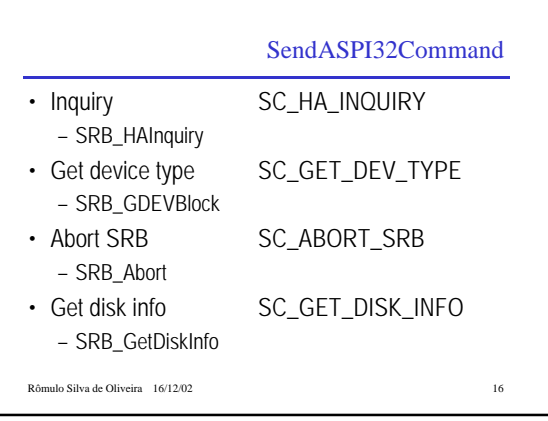

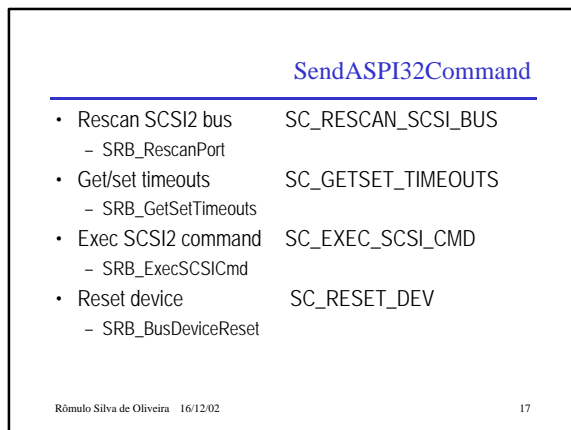

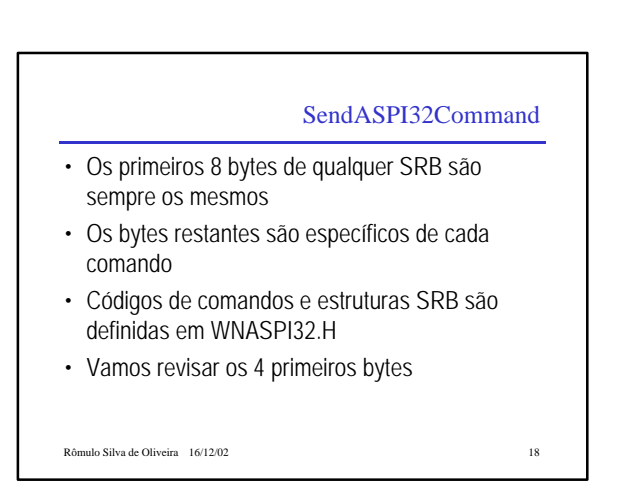

#### SendASPI32Command

- Primeiro byte é o "ASPI command code" – Conforme lista mostrada antes
- Segundo byte (SRB\_Status) é "ASPI command status" – Para ser verificado após qualquer chamada para a função SendASPI32Command
- Terceiro byte é o "ASPI host adapter number"
- Deve conter o número do host adapter em questão
- Esta numeração é atribuída pelo gerente ASPI para cada adaptador instalado
- Rômulo Silva de Oliveira  $\overline{16/12/02}$  19 • Quarto byte é o "ASPI request flags" – Deve ser zero a não ser para comandos SC\_EXEC\_SCSI\_CMD ou SC\_GETSET\_TIMEOUTS

#### SendASPI32Command

- SendASPI32Command invocada para um comando síncrono somente retorna após o comando ter sido concluído
- O byte "ASPI\_Status" deve ser testado para saber o resultado do comando

Rômulo Silva de Oliveira 16/12/02 20

#### SendASPI32Command

- SendASPI32Command invocado para um comando assíncrono retorna imediatamente o controle para o programa chamador
	- O byte "ASPI\_Status" retorna com "SS\_PENDING"
- Quando o comando é realmente concluído o byte "ASPI\_Status" na estrutura SRB conterá o verdadeiro valor do "ASPI command status"
- Rômulo Silva de Oliveira 16/12/02 21 • Enquanto o comando não é concluído, a aplicação pode invocar outros comandos ASPI

#### SendASPI32Command

- Como fazer para o programa tomar ciência de quando o comando ASPI assíncrono está concluído ?
- Um método trivial seria testar continuamente o byte "ASPI\_Status byte"
	- Quando ele mudar de SS\_PENDING para qualquer outra coisa significa que o comando ASPI foi concluído
	- E o byte representa o verdadeiro código de retorno da chamada SendASPI32Command
- Outro método seria enviar o comando ASPI e armar uma "função callback"
- Que será chamada pelo gerenciador ASPI manager
- Rômulo Silva de Oliveira 16/12/02 22 Quando o comando for concluído

#### SendASPI32Command • O terceiro método, mais elegante, preferido: – Método de notificação de eventos • Um "evento" é criado e atribuído ao campo "SRB\_PostProc" do SRB do comando assíncrono – Reseta o evento – Chama SendASPI32Command – Aplicação espera: WaitForSingleObject • Quando o comando ASPI conclui – o evento é sinalizado – Aplicação pode testar o "ASPI\_Status byte" para determinar o resultado final da execução do comando

Rômulo Silva de Oliveira de Oliveira 16/12/02 23 **Apropriado e Oliveira 16/12/02** 23 **Apropriado para usar com e Apropriado para usar com e a com e a com e a com e a com e a com e a com e a com e a com e a com e a com e a** 

### Comando Exec SCSI2 • O comando "Exec SCSI2 command" é assíncrono • Comando ASPI usado para enviar comandos SCSI2 aos dispositivos SCSI2 • Comandos SCSI2 divididos em 3 categorias – Comandos que NÃO são seguidos por transferências de dados – Comandos que SÃO seguidos por transferência de dados do dispositivo para o host

- Comandos SCSI como READ, MODE SENSE, etc. – Comandos que SÃO seguidos por transferência de dados do host para o dispositivo
- Comandos SCSI como WRITE, MODE SELECT, etc.

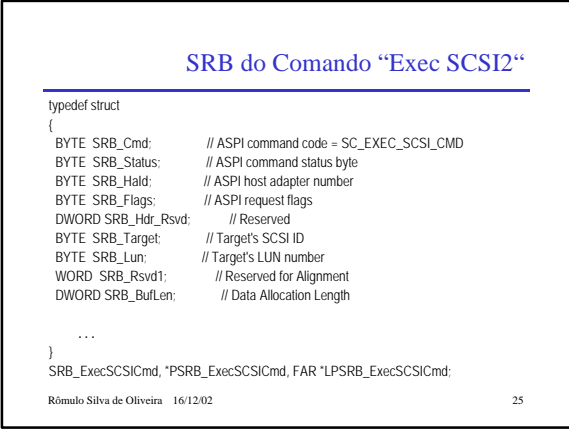

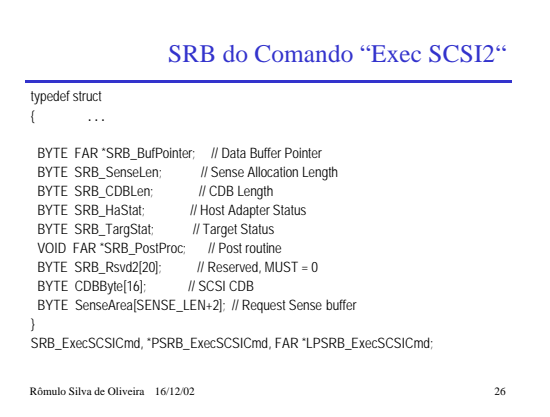

#### SRB do Comando "Exec SCSI2"

- SRB\_Cmd
	- ASPI command code: colocar aqui SC\_EXEC\_SCSI\_CMD SRB\_Status
	-
	- ASPI command status byte: colocar zero
	- No retorno ele vai conter o status dado pelo gerente ASPI • SS\_PENDING (0x00): o comando ASPI está em andamento
		- SS\_COMP (0x01): completou com sucesso
		- SS\_ABORTED (0x02): comando ASPI abortado em função de eventos externos
		- SS\_ERR (0x04): um erro ocorreu em função do host adapter, dispositivo, ou barramento SCSI, detalhes em SRB\_TargStat e SRB\_HaStat

Rômulo Silva de Oliveira 16/12/02 27

#### SRB do Comando "Exec SCSI2" • SRB\_Status: ASPI command status byte – No retorno contem o status dado pelo gerente ASPI • SS\_INVALID\_CMD (0x80): SRB\_Cmd ivalido • SS\_INVALID\_HA (0x81): número de host adapter inválido • SS\_NO\_DEVICE (0x82): não existe dispositivo no SCSI-ID/LUN informado • SS\_INVALID\_SRB (0xE0): Request Block mal formado • SS\_BUFFER\_ALIGN (0xE1): don't know • SS\_ILLEGAL\_MODE (0xE2): tentativa de usar ASPI for Win32 em ambiente 16-bit

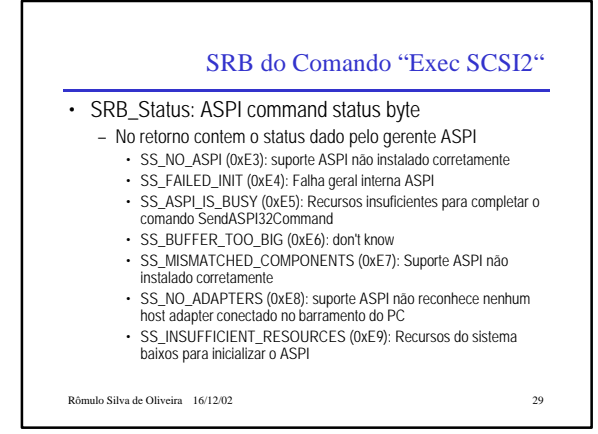

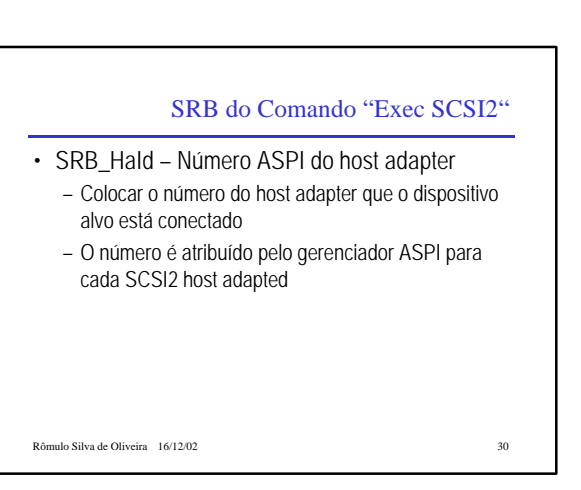

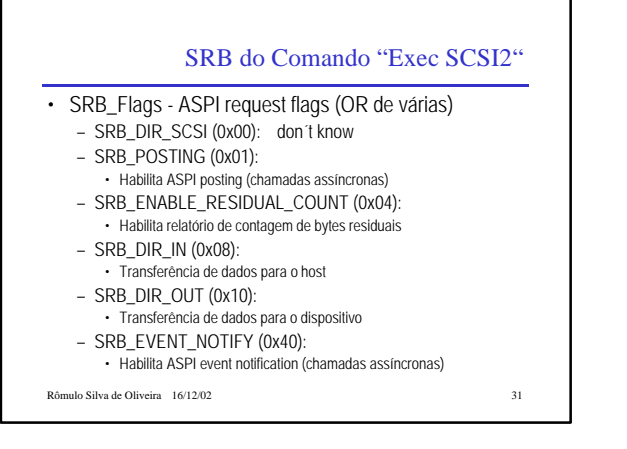

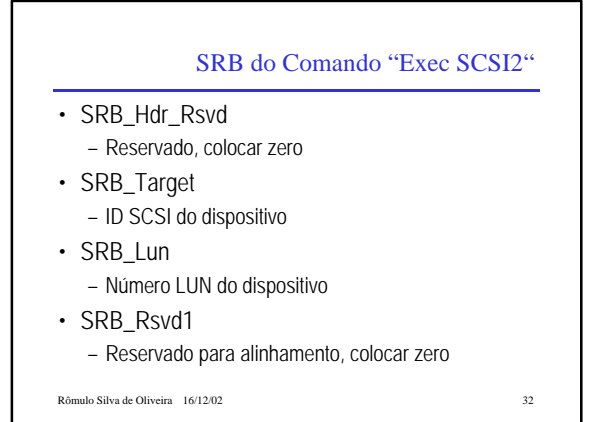

#### SRB do Comando "Exec SCSI2"

- SRB\_BufLen
- Data Allocation Length
- Colocar zero a não ser que o comando SCSI2 seja seguido de uma transferência de dados do dispositivo para o host ou do host para o dispositivo
- Neste caso, número de bytes de dados que é esperado na transferência
- FAR \*SRB\_BufPointer
	- Data Buffer Pointer
	- Idem anterior, aponta o buffer a ser usado na transferência de dados

Rômulo Silva de Oliveira 16/12/02 33

#### SRB do Comando "Exec SCSI2" • SRB SenseLen - Sense Allocation Length: – Colocar SENSE\_LEN (as defined in WNASPI32.H or WNASPI32.INC depending on the programming language you are using, C++ or ASM)

- SRB\_CDBLen CDB Length:
	- Colocar o tamanho do SCSI2 Command Descriptor Block
	- Comandos SCSI2 são usualmente de tamanho 6, 10 ou 12 bytes

Rômulo Silva de Oliveira 16/12/02 34

#### SRB do Comando "Exec SCSI2" • SRB\_HaStat - Host Adapter Status – Colocar zero – No retorno terá o ASPI status • HASTAT\_OK (0x00): host adapter status OK (no error) • HASTAT\_TIMEOUT (0x09): bus transaction timeout • HASTAT\_COMMAND\_TIMEOUT (0x0B): SRB expired while waiting to be processed • HASTAT\_MESSAGE\_REJECT (0x0D): MESSAGE REJECTED received while processing the SRB

• HASTAT\_BUS\_RESET (0x0E): unexpected bus reset

Rômulo Silva de Oliveira 16/12/02 35

## SRB do Comando "Exec SCSI2"

- HASTAT\_PARITY\_ERROR (0x0F): parity error occurred
- HASTAT\_REQUEST\_SENSE\_FAILED (0x10): REQUESTE SENSE failed
- HASTAT\_SEL\_TO (0x11): selection of the target timed out
- HASTAT\_DO\_DU (0x12): data underrun or data overrun
- HASTAT\_BUS\_FREE (0x13): unexpected bus free
- HASTAT\_PHASE\_ERR (0x14): bus phase sequence failure

#### SBR do Comando "Exec SCSI2"

- SRB\_TargStat Target Status
	- Colocar zero
	- No retorno contém ASPI status:
	- STATUS\_GOOD (0x00): target status OK (no error)
	- STATUS\_CHKCOND (0x02): target check condition occurred; the sense data is automatically retrieved for you by the ASPI manager; check it in the SenseArea of the SRB
	- STATUS\_BUSY (0x08): specified target/LUN is busy
	- STATUS\_RESCONF (0x18): target reservation conflict

Rômulo Silva de Oliveira 16/12/02 37

# SRB do Comando "Exec SCSI2"

- FAR \*SRB\_PostProc Post routine – Aponta para a "callback procedure" ou
- Para o evento a ser emitido
- SRB\_Rsvd2[20]
- Reserved: colocar zeros
- CDBByte[16] SCSI CDB
	- Este é o lugar onde vai o SCSI2 Command Descriptor Block
	- Pode ter qualquer tamanho, SRB\_CDBLen
	- Descreve o comando SCSI2 a ser enviado
- SenseArea[SENSE\_LEN+2] Request Sense buffer

 $\begin{tabular}{ll} \bf R\^onulo~Silva~de~Oliveira & 16/12/02 \\ \end{tabular}$